## **Handleiding 'Hoe start je zelf op?'**

- De link wordt gedeeld via e-mail via een Google Drive document. Kijk zeker in spam als je geen e-mail hebt ontvangen.

## Lotte Braem heeft een formulier gedeeld

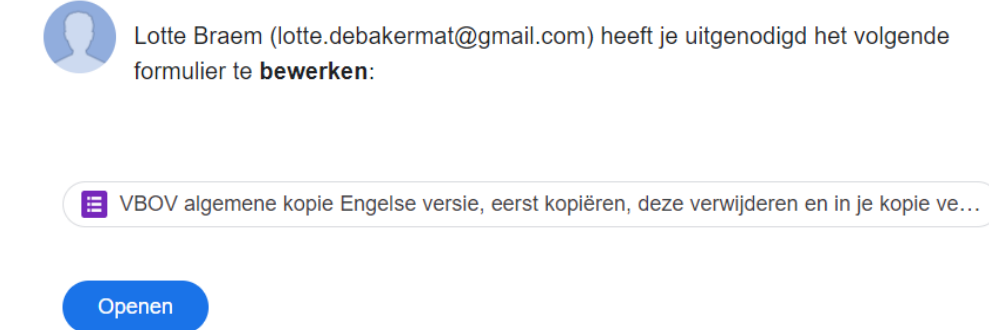

- Jij maakt er een kopie met een eigen gekozen titel via de drie puntjes naast verzenden.

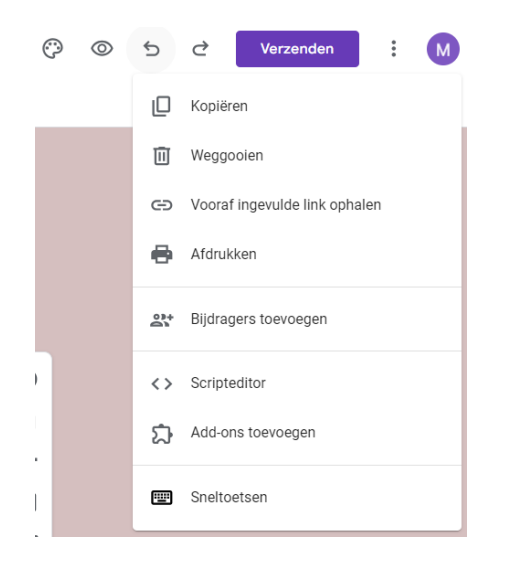

## Document kopiëren

 $\times$ 

## Naam

Annuleren

Bezorgdhedenvragenlijst Maity Van Rillaer Map Mijn Drive Delen met dezelfde mensen

Een kopie maken

- Daarna kan je de vragenlijst bewerken.

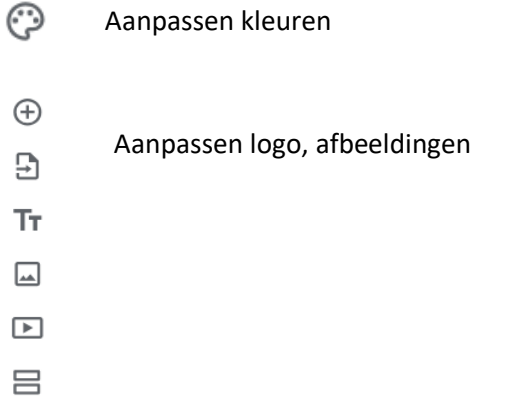

- Een paar dagen voor je consultaties stuur je de vragenlijst door via de knop

Verzenden

- Vóór je consultatie bekijk je het document met de antwoorden (bij 'antwoorden' kan je ook een Excel bestand raadplegen bij 'koppelen aan spreadsheets).

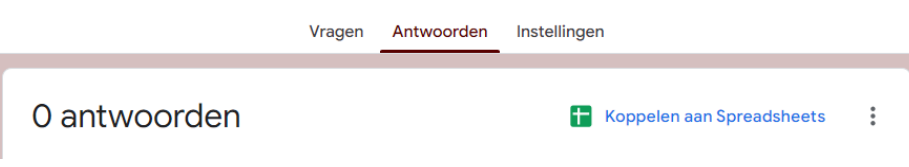